<span id="page-0-0"></span>**Statistique** [spatiale avec](#page-76-0) R T. Laurent

## Statistique spatiale avec R Séminaire ODR

## Thibault LAURENT thibault.laurent@tse-fr.eu

Toulouse School of Economics, CNRS

4 Septembre 2018

**KORK ERKER ADAM ADA** 

## <span id="page-1-0"></span>**Statistique** [spatiale avec](#page-0-0) R

T. Laurent

### [Introduction](#page-1-0)

## 1 [Introduction](#page-1-0)

2 Analyse exploratoire de données spatiales

**3** Outils spécifiques à la statistique spatiale

4 Modélisation spatiale

5 Méthodes d'interpolation de données surfaciques

 $\mathbf{A} \equiv \mathbf{A} + \mathbf{A} \mathbf{B} + \mathbf{A} \mathbf{B} + \mathbf{A} \mathbf{B} + \mathbf{A} \mathbf{B}$ 

B

 $2Q$ 

# Remerciements et références

**Statistique** [spatiale avec](#page-0-0) R

T. Laurent

## [Introduction](#page-1-0)

Remerciements :

■ Christine Thomas-Agnan et l'équipe Statistique de TSE. Références :

- A. Baddeley (2010), "Analysing spatial point patterns in R", CSIRO.
- R. Bivand, E. Pebezma et V. Gómez-Rubio (2013), "Applied spatial data analysis with R", Springer-Verlag,  $2^e$  $édition.$
- P.J. Diggle et P.J. Ribeiro (2007), "Model-based geostatistics", Springer-Verlag.
- J. LeSage et R.K. Pace (2009), "Introduction to spatial econometrics", Chapman et Hall.
- C. Thomas-Agnan (2018), "Analyse statistique des données spatiales", UT1-Capitole[.](#page-1-0) KO KA KO KERKER KONGK

# **Contexte**

**Statistique** [spatiale avec](#page-0-0) R

#### [Introduction](#page-1-0)

## $\blacksquare$  Un tableau de données :

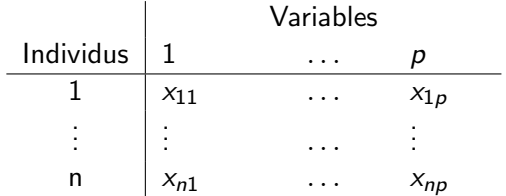

- $\blacksquare$  Spécificité en statistique spatiale : chaque individu est associé à une entité géographique.
- $\blacksquare$  Objectifs : utiliser à la fois l'information statistique et géographique.

 $\implies$  Apparition de nouvelles méthodes statistiques qui vont dépendre de la nature "spatiale" des données.

# Entité géographique : le point de vue de l'informaticien

**Statistique** [spatiale avec](#page-0-0) R T. Laurent

### [Introduction](#page-1-0)

- 
- 
- 

Représentation des données sous 2 modes : vecteurs (polygone, point ou ligne brisée) ou raster (pixel).

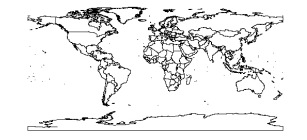

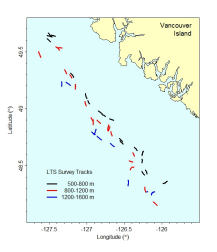

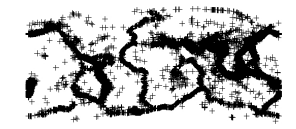

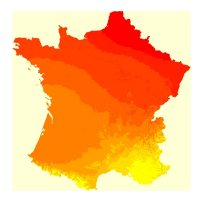

 $\mathcal{A} \equiv \mathcal{F} \Rightarrow \mathcal{A} \stackrel{\mathcal{B}}{\Longrightarrow} \mathcal{A} \stackrel{\mathcal{B}}{\Longrightarrow} \mathcal{A} \stackrel{\mathcal{B}}{\Longrightarrow} \mathcal{F} \quad \mathcal{F} \quad \mathcal{F}$ 

 $\equiv$ 

# Entité géographique : le point de vue du statisticien

**Statistique** [spatiale avec](#page-0-0) R

#### [Introduction](#page-1-0)

Soit D le domaine d'étude dans l'espace et s la localisation géographique. Cressie (1993) suggère la classification des données spatiales suivante :

- **Données de type géostatistique : s varie continuement** dans D, mais les observations sont faites en un nombre fini de points déterministes  $s_i$  de D.
- $\blacksquare$  Données de type économétrie spatiale : comme en
- Données de type semis de points : la localisation de la

**KORKARYKERKER POLO** 

# Exemple de données de type géostatistique

**Statistique** [spatiale avec](#page-0-0) R

### [Introduction](#page-1-0)

Modélisation

Domaines d'applications : écologie, environnement, climatologie, industrie pétrolière, etc.

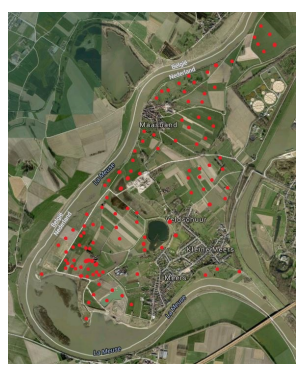

Etude de la contamination du sol sur une zone inondable. Données observ´ees en chaque point : concentration de zinc, cuivre, etc.

# Entité géographique : le point de vue du statisticien

**Statistique** [spatiale avec](#page-0-0) R

#### [Introduction](#page-1-0)

Soit D le domaine d'étude dans l'espace et s la localisation géographique. Cressie (1993) suggère la classification des données spatiales suivante :

- $\blacksquare$  Données de type géostatistique : s varie continuement
- Données de type économétrie spatiale : comme en géostatistique, la position n'est pas aléatoire. L'unité géographique est de type surfacique.
- Données de type semis de points : la localisation de la

**KORKARYKERKER POLO** 

# Exemple de données de type économétrie spatiale

## **Statistique** [spatiale avec](#page-0-0) R T. Laurent

#### [Introduction](#page-1-0)

Modélisation

## Domaines d'applications : statistique publique, secteur immobilier, etc.

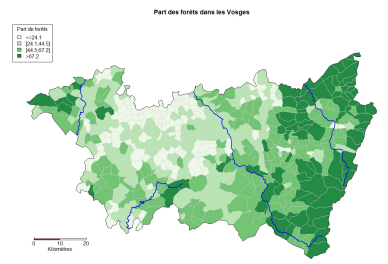

Mesurer l'impact de la nature des sols sur la qualité des eaux (ANR ModULand). Données agrégées au niveau de la commune.

**KORK EXTERNE PROVIDE** 

# Entité géographique : le point de vue du statisticien

## **Statistique** [spatiale avec](#page-0-0) R

### [Introduction](#page-1-0)

Soit D le domaine d'étude dans l'espace et s la localisation géographique. Cressie (1993) suggère la classification des données spatiales suivante :

- $\blacksquare$  Données de type géostatistique : s varie continuement
- Données de type économétrie spatiale : comme en
- Données de type semis de points : la localisation de la donnée est modélisée comme aléatoire.

**KORKARYKERKER POLO** 

# Exemple de données de type semis de points

## **Statistique** [spatiale avec](#page-0-0) R T. Laurent

#### [Introduction](#page-1-0)

 $\frac{D}{D}\frac{m\Omega}{D\log N}$ 

- 
- 
- 

Domaines d'applications : foresterie, épidémiologie, sismologie, écologie, agriculture, etc.

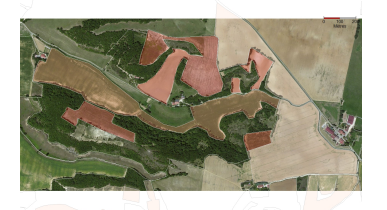

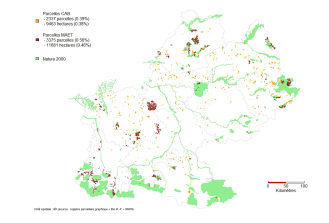

**KORKARYKERKER POLO** 

Etude de la concentration spatiale des exploitations agricoles converties à l'Agriculture Biologique (ANR ModULand).

# Autres types de données spatiales : données spatio-temporelles

## **Statistique** [spatiale avec](#page-0-0) R T. Laurent

#### [Introduction](#page-1-0)

## Domaines d'applications : économie, écologie, etc.

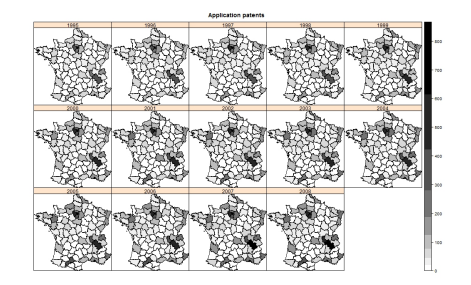

Evaluer l'impact des dépenses en R&D sur l'innovation avec des données de panel (Laurent et Moussa, 2015). Package spacetime (Pebezma et al., 2012).

 $\mathbf{A} \equiv \mathbf{A} + \mathbf{A} + \mathbf{B} + \mathbf{A} + \mathbf{B} + \mathbf{A} + \mathbf{B} + \mathbf{A} + \mathbf{B} + \mathbf{A} + \mathbf{B} + \mathbf{A} + \mathbf{B} + \mathbf{A} + \mathbf{B} + \mathbf{A} + \mathbf{B} + \mathbf{A} + \mathbf{B} + \mathbf{A} + \mathbf{B} + \mathbf{A} + \mathbf{B} + \mathbf{A} + \mathbf{B} + \mathbf{A} + \mathbf{B} + \mathbf{A} + \mathbf{B} + \mathbf{A} + \math$ 

# Autres types de données spatiales : données de flux

## **Statistique** [spatiale avec](#page-0-0) R T. Laurent

#### [Introduction](#page-1-0)

Modélisation

## Domaines d'applications : transport aérien, geomarketing, etc.

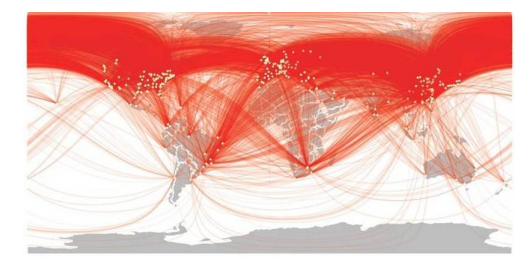

Etude de la dépendance spatiale des liaisons aériennes entre aéroports (travail en collaboration avec Airbus).

 $\mathbf{E} = \mathbf{A} \oplus \mathbf{B} + \mathbf{A} \oplus \mathbf{B} + \mathbf{A} \oplus \mathbf{B} + \mathbf{A} \oplus \mathbf{A}$ 

# Autres types de données spatiales : les réseaux

**Statistique** [spatiale avec](#page-0-0) R

#### [Introduction](#page-1-0)

Domaines d'applications : biologie, marketing, etc.

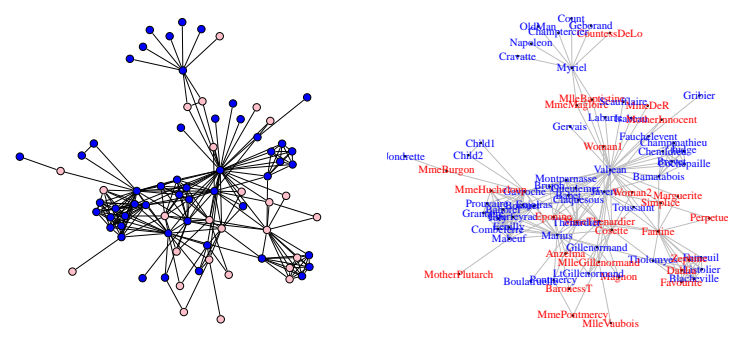

Laurent et Villa-Vialaneix (2011) : application de méthodes de la statistique spatiale sur des réseaux.

 $\mathbf{E} = \mathbf{A} \oplus \mathbf{B} + \mathbf{A} \oplus \mathbf{B} + \mathbf{A} \oplus \mathbf{B} + \mathbf{A} \oplus \mathbf{A}$ 

# Les logiciels disponibles

**Statistique** [spatiale avec](#page-0-0) R T. Laurent

Cartographie :

QGIS: <http://www.qgis.org/fr/site/>

Statistique spatiale :

■ environ 200 packages R (Septembre 2018) dont 17 installés avec le logiciel. R. Bivand référence la liste des packages sur : [http:](http://cran.r-project.org/web/views/Spatial.html)

[//cran.r-project.org/web/views/Spatial.html](http://cran.r-project.org/web/views/Spatial.html)

- **Matlab et la toolbox d'économétrie spatiale écrite par** James P. LeSage
	- (<http://www.spatial-econometrics.com/>)
- PySAL: librairie de fonctions sur l'analyse spatiale écrite en Python (<https://pysal.readthedocs.io/en/latest/>)

[Introduction](#page-1-0)

Modélisation

## **Statistique** [spatiale avec](#page-0-0) R

#### Analyse [exploratoire](#page-15-0)

## <span id="page-15-0"></span>1 [Introduction](#page-1-0)

## 2 Analyse exploratoire de données spatiales

- **[Cartographie](#page-16-0)**
- [Graphiques interactifs](#page-23-0)
- **[Autres outils de visualisation](#page-25-0)**

Outils spécifiques à la statistique spatiale

## 4 Modélisation spatiale

5 Méthodes d'interpolation de données surfaciques

 $\mathcal{A} \equiv \mathcal{F} \Rightarrow \mathcal{A} \stackrel{\mathcal{B}}{\Longrightarrow} \mathcal{A} \stackrel{\mathcal{B}}{\Longrightarrow} \mathcal{A} \stackrel{\mathcal{B}}{\Longrightarrow} \mathcal{F} \quad \mathcal{F} \quad \mathcal{F}$ 

÷.

 $2Q$ 

# <span id="page-16-0"></span>**Cartographie**

## **Statistique** [spatiale avec](#page-0-0) R

**[Cartographie](#page-16-0)** 

Qu'est ce qu'un "Coordinate Reference System" (CRS) ?

- Choix d'une représentation de la terre : ellipsoïde Globale (WGS 84, Clarke 1880, IAG GRS80, etc.) ou Locale (NTF, Nouvelle Triangulation de la France).
- $\blacksquare$  Choix du système de coordonnées géographiques (points de références pour longitude, latitude, etc.) pour exprimer les entités géographiques en longitude et latitude  $(\lambda, \phi)$ (en degrés/minutes/secondes ou degrés décimaux).
- Choix d'un système de projection des coordonnées pour minimiser les déformations, pouvoir calculer des distances kilométriques, etc.

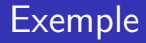

## **Statistique** [spatiale avec](#page-0-0) R

T. Laurent

**[Cartographie](#page-16-0)** 

Selon la source des données (IGN, Insee, etc.), les CRS (Coordinate Reference System) peuvent varier...

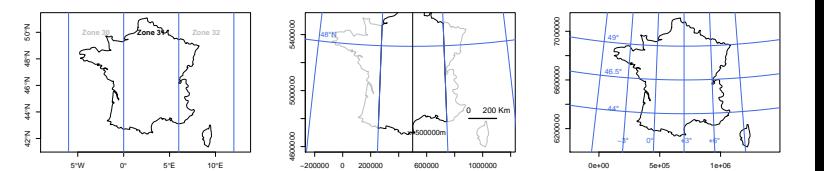

◆ ロ → → 伊 → → ヨ → → ヨ → ニヨー

# Packages R pour la cartographie

**Statistique** [spatiale avec](#page-0-0) R T. Laurent

**[Cartographie](#page-16-0)** 

Modélisation

- **rgdal** (faisant appel aux librairies GDAL et PROJ.4): import/export de fichiers de données spatiales, conversion de coordonnées spatiales d'un CRS vers un autre.
- sp et sf (package récent qui adopte la norme "Simple" Features" et se rapproche d'une utilisation Tidyverse) : définition et méthodes de classes d'objet Spatial.
- **raster** : images de type raster.
- **rgeos** : fonctions qui permettent de manipuler des entités spatiales (union/intersection de polygones, buffer, calcul d'aires, etc.)

**KORKARA REPASA DA VOCA** 

## Dessiner des cartes

## **Statistique** [spatiale avec](#page-0-0) R

- 
- 
- **[Cartographie](#page-16-0)**
- 
- 
- Modélisation
- 
- Représenter l'information spatiale (polygone, point, ligne, pixel) et statistique (qualitative ou quantitative) en même temps : packages sp et sf.
- Traitement particulier pour les données de type raster : package raster permet d'optimiser les temps de calcul.
- Le statisticien peut influencer la lecture de la carte par le choix de la représentation (carte choroplètes ou bubbles), le choix de la méthode de discrétisation (méthode des quantiles, des  $K$ -moyennes, classes d'amplitude égales, etc., package classInt), le choix des couleurs (package RColorBrewer).

# Choix de la discrétisation

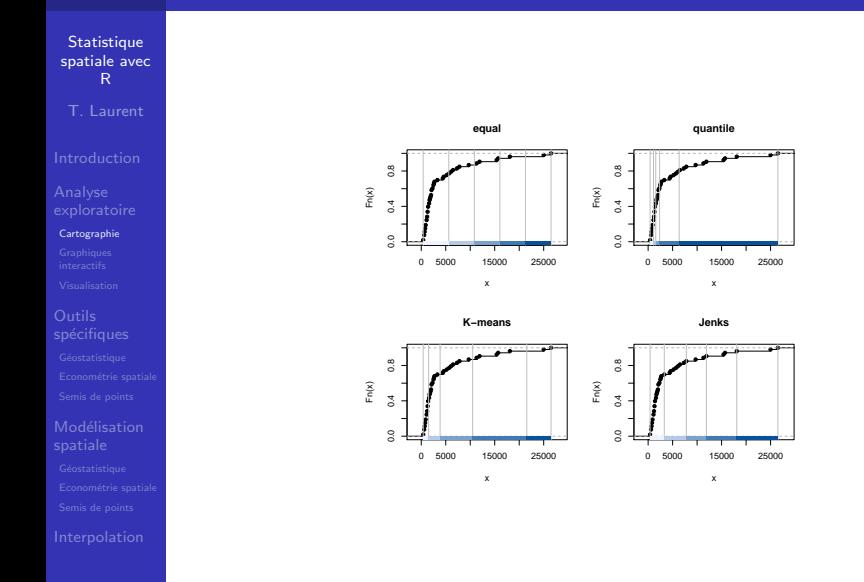

K ロ ▶ K 레 ▶ K 코 ▶ K 코 ▶ 『코 │ ◆ 9 Q Q ↓

# Choix des couleurs

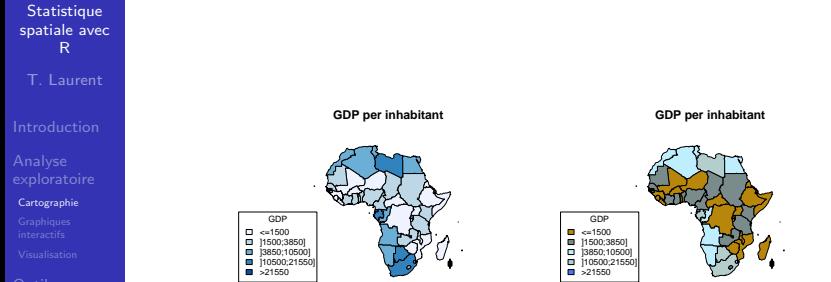

Représentation du PIB moyen par habitant dans les pays africains en 2013. Source : CIA.

 $\mathcal{A} \equiv \mathcal{F} \Rightarrow \mathcal{A} \stackrel{\mathcal{B}}{\Longrightarrow} \mathcal{A} \stackrel{\mathcal{B}}{\Longrightarrow} \mathcal{A} \stackrel{\mathcal{B}}{\Longrightarrow} \mathcal{F} \quad \mathcal{F} \quad \mathcal{F}$ 

 $\equiv$ 

# Carte choroplèthe VS Bubbles

**Statistique** [spatiale avec](#page-0-0) R

T. Laurent

**[Cartographie](#page-16-0) interactifs** 

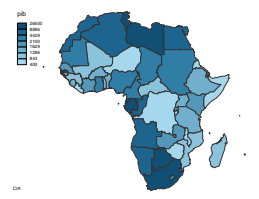

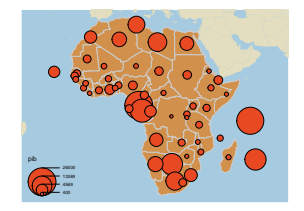

イロト イ団 トイミト イミト

Ğ,

# <span id="page-23-0"></span>Graphiques interactifs (1)

**Statistique** [spatiale avec](#page-0-0) R

[Graphiques](#page-23-0) interactifs

Modélisation

T. Laurent, A. Ruiz-Gazen et C. Thomas-Agnan (2012), "GeoXp: an R package for Exploratory Spatial Data Analysis", Journal of Statistical Software.

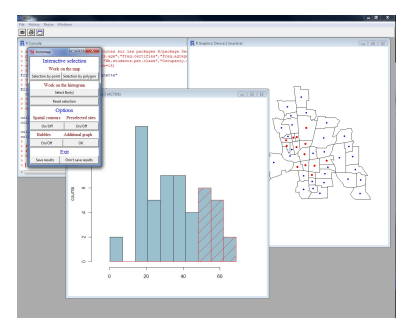

 $GeoXp$ : une interface  $Tcl/Tk$ , une carte et un graphique. Téléchargeable depuis <https://github.com/cran/GeoXp>

**KORK EXTERNE PROVIDE** 

# Graphiques interactifs (2)

**Statistique** [spatiale avec](#page-0-0) R T. Laurent

[Graphiques](#page-23-0) interactifs

Parmi les graphiques disponibles dans **GeoXp**, l'histogramme, diagramme en barres, courbe de lorentz, variogramme empirique, diagramme de Moran, etc.

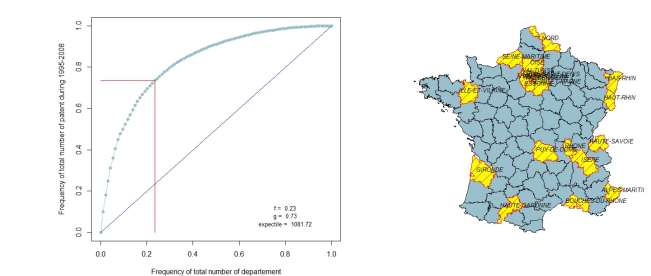

70% des brevets déposés l'ont été par les 20% des départements les plus "productifs" (représentés en jaune).

 $\mathbf{E} = \mathbf{A} \oplus \mathbf{B} + \mathbf{A} \oplus \mathbf{B} + \mathbf{A} \oplus \mathbf{B} + \mathbf{A} \oplus \mathbf{A}$ 

# <span id="page-25-0"></span>Autres outils de visualisation (1)

**Statistique** [spatiale avec](#page-0-0) R

[Visualisation](#page-25-0)

Utiliser des fonds de couverture aérienne, faire des animations : packages ggmap, OpenStreetMap, animation, shiny, etc.

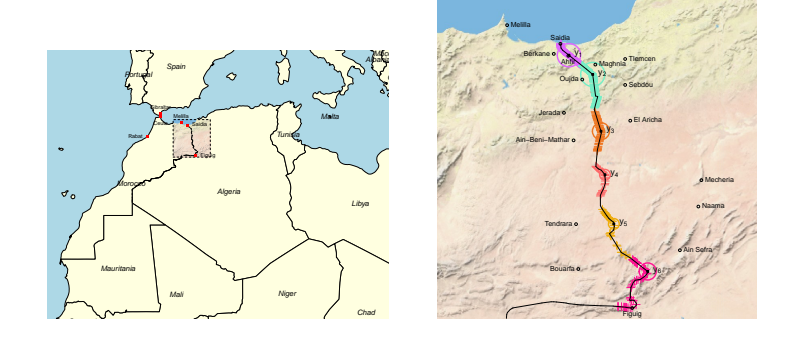

Exemple : positionnement optimal d'un nouveau poste de garde sur la fontière Maroc/Algérie (Daouia et Van Keilegom, 2018). Voir animation sur [http://www.thibault.laurent.free.fr/code/daouia/daouia\\_](http://www.thibault.laurent.free.fr/code/daouia/daouia_VanKeilegom.html) [VanKeilegom.html](http://www.thibault.laurent.free.fr/code/daouia/daouia_VanKeilegom.html)**KORK ERKER ADAM ADA** 

# Autres outils de visualisation (2)

**Statistique** [spatiale avec](#page-0-0) R

[Visualisation](#page-25-0)

Utiliser des méthodes d'interpolation ou lissage des données spatiales (packages spatstat, akima).

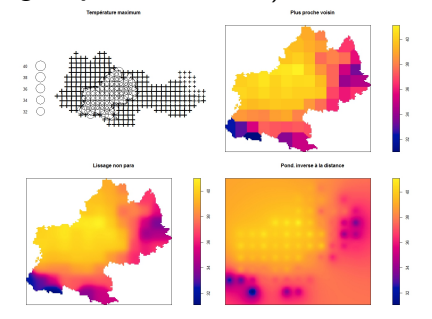

Interpolation/lissage de données météo 25  $\times$  25km sur l'ensemble de la région Midi-Pyrénées : méthode du plus proche voisin, lissage non paramétrique et lissage proportionnel à l'inverse de la distance. Projet dans le cadre de l'ANR ModULand (Chakir et al., 2016).

## **Statistique** [spatiale avec](#page-0-0) R

#### Outils spécifiques

## <span id="page-27-0"></span>1 [Introduction](#page-1-0)

2 Analyse exploratoire de données spatiales

## 3 Outils spécifiques à la statistique spatiale

- $\blacksquare$  Géostatistique
- **Econométrie spatiale**
- [Semis de points](#page-44-0)

## 4 Modélisation spatiale

5 Méthodes d'interpolation de données surfaciques

 $\mathcal{A} \equiv \mathcal{F} \Rightarrow \mathcal{A} \stackrel{\mathcal{B}}{\Longrightarrow} \mathcal{A} \stackrel{\mathcal{B}}{\Longrightarrow} \mathcal{A} \stackrel{\mathcal{B}}{\Longrightarrow} \mathcal{F} \quad \mathcal{F} \quad \mathcal{F}$ 

Þ

 $2Q$ 

# Décomposition d'un champ aléatoire

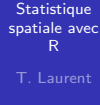

#### Outils spécifiques

Modélisation

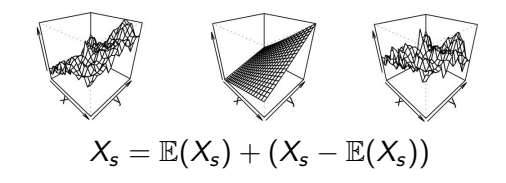

- **Hétérogénéité spatiale** : la répartition marginale de  $X_s$ varie avec s  $(E(X_s)$  non constante).
- **Autocorrélation spatiale** : les variables  $X_s$  et  $X_t$  sont d'autant plus corrélées que la distance entre  $s$  et  $t$  est petite (existence du moment d'ordre 2; fonction d'autocovariance  $R(s,t) = \mathbb{C}ov(X_s, X_t)$ ).

# Autocorrélation spatiale

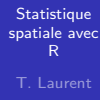

#### Outils spécifiques

Modélisation

## Exemple lorsque  $X_s$  prend ses valeurs dans  $\{0,1\}$ :

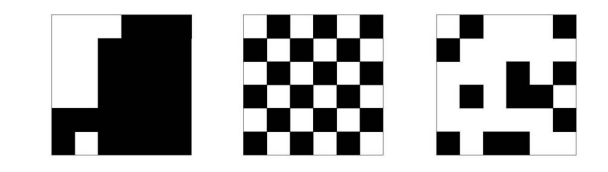

Autocorrélation spatiale : forte positive, forte négative, absence.

Outils pour apprécier l'aurocorrélation spatiale :

- **E** le variogramme (empirique) en géostatistique.
- le diagramme de Moran  $(+)$  tests) en économétrie  $\mathcal{L}_{\mathcal{A}}$ spatiale. Nécessite la création d'une matrice de voisinage.

# Homogénéité et interaction spatiale

**Statistique** [spatiale avec](#page-0-0) R

#### Outils spécifiques

## Pour les semis de points :

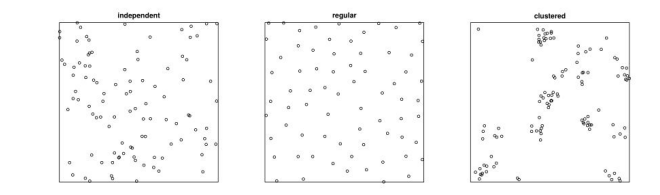

- **Homogénéité** (notion d'ordre 1) : le nombre moyen de points par unité de surface est-il constant au travers du domaine ?
- **Interaction** (notion d'ordre 2) : y-a-t-il de l'attraction ou de la répulsion entre les points ?

 $\left\{ \begin{array}{ccc} 1 & 0 & 0 \\ 0 & 0 & 0 \\ 0 & 0 & 0 \\ 0 & 0 & 0 \\ 0 & 0 & 0 \\ 0 & 0 & 0 \\ 0 & 0 & 0 \\ 0 & 0 & 0 \\ 0 & 0 & 0 \\ 0 & 0 & 0 \\ 0 & 0 & 0 \\ 0 & 0 & 0 \\ 0 & 0 & 0 \\ 0 & 0 & 0 & 0 \\ 0 & 0 & 0 & 0 \\ 0 & 0 & 0 & 0 \\ 0 & 0 & 0 & 0 & 0 \\ 0 & 0 & 0 & 0 & 0 \\ 0 & 0 & 0 & 0 & 0 \\ 0 & 0 & 0 & 0$ 

÷.

 $\Omega$ 

# <span id="page-31-0"></span>Le variogramme

Г

**Statistique** [spatiale avec](#page-0-0) R

T. Laurent

Géostatistique

**1** Le variogramme d'un champ 
$$
X_s
$$
 vaut :  
 $V(X_s, X_t) = Var{X_s - X_t} (=2VarX_s - 2R(s, t))$ 

■ Exemple ("variogramme dit exponentiel") :  $V(u) = \tau^2 + \sigma^2 \{1 - \exp(-\frac{u}{\phi^2})\}\,$ , avec  $u = ||s - t||$ 

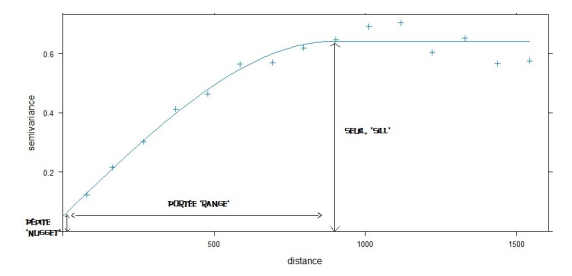

Effet de pépite $=\! \tau^2$ , seuil $=\! \sigma^2$  (V*arX<sub>s</sub>*),  $\phi$  contrôle la portée.

# Variogramme empirique

**Statistique** [spatiale avec](#page-0-0) R T. Laurent

Géostatistique

 $\textbf{1}$  Soit le nuage de points  $\left( \textit{u}_{ij}, \textit{v}_{ij} \right)$  où  $\textit{u}_{ij} = \mid\mid \textit{s}_i - \textit{s}_j \mid\mid$  et  $v_{ij}=\frac{1}{2}$  $\frac{1}{2}(x_{s_i}-x_{s_j})^2$ .

2 Variogramme empirique : pour différentes valeurs de  $u$ , on fait la moyenne des v $_{ij}$  t.q.  $\,u_{ij}\in [u-\frac{h}{2}$  $\frac{h}{2}$ ;  $u + \frac{h}{2}$  $\frac{n}{2}$ [.

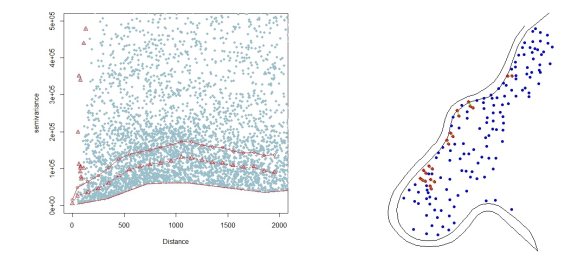

Exemple de variogramme empirique  $+$  version robuste (Cressie, 1993) avec **GeoXp**. Choix de *h* : au moins 30 paires inclus dans  $[u - \frac{h}{2}; u + \frac{h}{2}].$ 

 $\left\{ \begin{array}{ccc} 1 & 0 & 0 \\ 0 & 0 & 0 \\ 0 & 0 & 0 \\ 0 & 0 & 0 \\ 0 & 0 & 0 \\ 0 & 0 & 0 \\ 0 & 0 & 0 \\ 0 & 0 & 0 \\ 0 & 0 & 0 \\ 0 & 0 & 0 \\ 0 & 0 & 0 \\ 0 & 0 & 0 \\ 0 & 0 & 0 \\ 0 & 0 & 0 & 0 \\ 0 & 0 & 0 & 0 \\ 0 & 0 & 0 & 0 \\ 0 & 0 & 0 & 0 & 0 \\ 0 & 0 & 0 & 0 & 0 \\ 0 & 0 & 0 & 0 & 0 \\ 0 & 0 & 0 & 0$ 

 $\Omega$ 

# Choix d'un variogramme

**Statistique** [spatiale avec](#page-0-0) R T. Laurent

Géostatistique

- Fonction vgm (package **gstat**) : choix de la forme du variogramme (exponentiel, sphérique, gaussien ou Matérn)  $+$  choix des valeurs initiales de l'effet de pépite, portée et seuil.
- Fonction fit.variogram : algorithme (Pebezma, 2004) qui calcule les paramètres optimaux pour que le variogramme s'ajuste le mieux (au sens des moindres-carrés) au variogramme empirique.

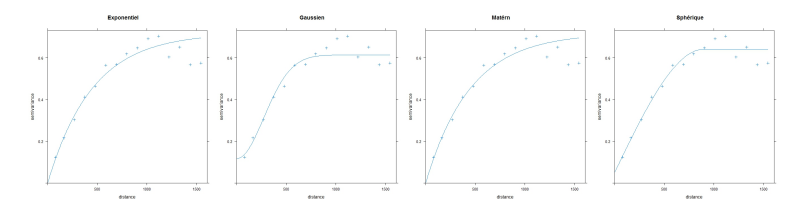

# Variogramme directionnel

## Cas anisotrope : le variogramme dépend de la direction de  $\vec{st}$ .

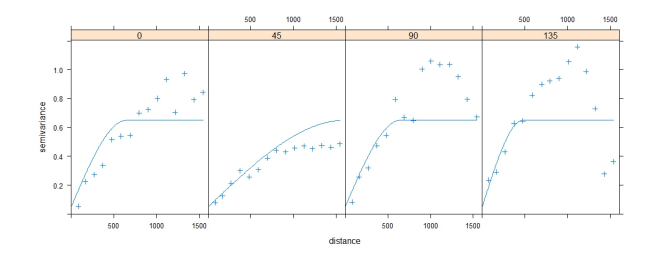

Exemple de variogramme directionnel avec le package gstat (fonction variogram avec option alpha pour définir la direction).

 $(1, 1)$   $(1, 1)$   $(1, 1)$   $(1, 1)$   $(1, 1)$   $(1, 1)$   $(1, 1)$   $(1, 1)$ 

 $\equiv$ 

 $000$ 

## **Statistique** [spatiale avec](#page-0-0) R T. Laurent

Géostatistique

# <span id="page-35-0"></span>Voisins / Poids / Matrice W

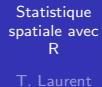

Econométrie spatiale

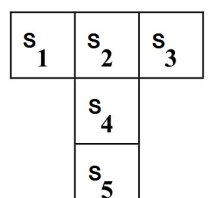

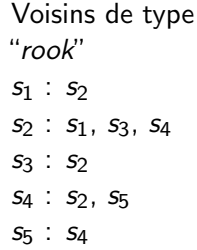

Poids de type "row-normalized"  $s_1 : 1$  $s_2$ : 0.33, 0.33, 0.33  $s_3 : 1$  $s_4$  : 0.5, 0.5  $s_{5} : 1$ 

$$
W = \begin{pmatrix} 0 & 1 & 0 & 0 & 0 \\ 0.33 & 0 & 0.33 & 0.33 & 0 \\ 0 & 1 & 0 & 0 & 0 \\ 0 & 0.5 & 0 & 0 & 0.5 \\ 0 & 0 & 0 & 1 & 0 \end{pmatrix}
$$

K ロ ▶ K 個 ▶ K 할 ▶ K 할 ▶ 이 할 → 9 Q Q →
# Voisins / Poids / Matrice W

**Statistique** [spatiale avec](#page-0-0) R T. Laurent

Econométrie spatiale

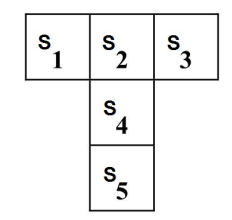

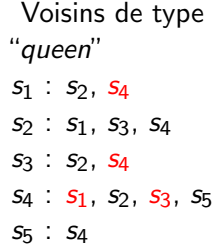

Poids de type "row-normalized"  $s_1$  : 0.5, 0.5  $s_2$  : 0.33, 0.33, 0.33  $s_3 : 0.5, 0.5$  $s_4$  : 0.2, 0.2, 0.2, 0.2  $s_{5}$ : 1

K ロ ▶ K 個 ▶ K 할 ▶ K 할 ▶ 이 할 → 9 Q Q →

$$
W = \begin{pmatrix} 0 & 0.5 & 0 & 0.5 & 0 \\ 0.33 & 0 & 0.33 & 0.33 & 0 \\ 0 & 0.5 & 0 & 0.5 & 0 \\ 0.2 & 0.2 & 0.2 & 0 & 0.2 \\ 0 & 0 & 0 & 1 & 0 \end{pmatrix}
$$

# Matrices de voisinage avec R (package **spdep**)

R T. Laurent

**Statistique** [spatiale avec](#page-0-0)

Econométrie spatiale

Modélisation

 $\blacksquare$  On créé une liste de voisins (objet nb) :

 $\blacksquare$  Méthodes basées sur la géométrie des unités spatiales :

contiguïté des polygones :  $s_i$  et  $s_j$  sont voisins s'ils partagent une frontière commune (fonction poly2nb).

■ triangularisation de Delaunay (fonction tri2nb).

■ Méthodes basées à partir d'un calcul de distance :

- les k plus proches voisins (fonction knn2nb).
- voisins si distance inférieure à une distance seuil c (fonction dnearneigh).

**KORKARA REPASA DA VOCA** 

2 On choisit les poids à associer aux voisins (objet listw) : poids binaires, normalisés en ligne, etc.

# Visualisation de la structure de voisinage sous R (1)

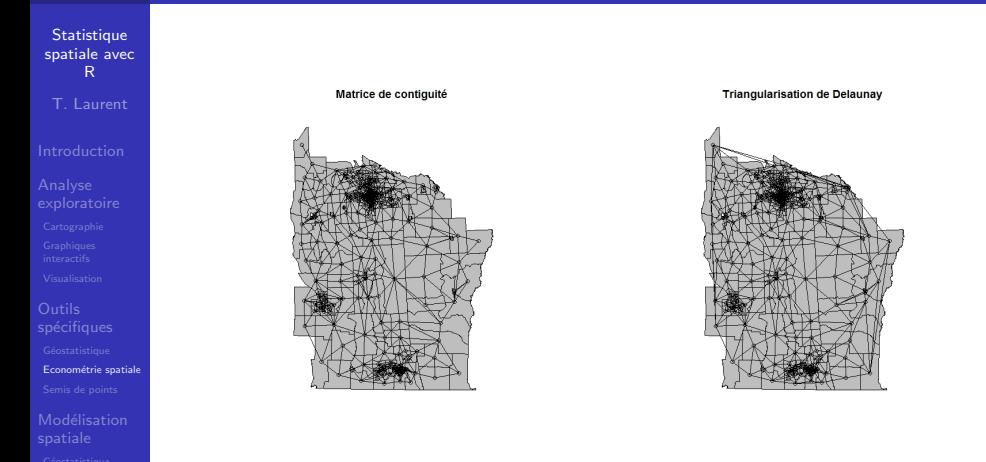

Pour des données surfaciques (ici des sous-comptés ("counties") de l'état de New-York), on considère les centroïdes ou autres points de référence (localisation des hôtels de ville, etc.) pour appliquer une triangularisation de Delaunay.

 $\mathbf{E} = \mathbf{A} \oplus \mathbf{B} + \mathbf{A} \oplus \mathbf{B} + \mathbf{A} \oplus \mathbf{B} + \mathbf{A} \oplus \mathbf{A}$ 

 $2990$ 

# Visualisation de la structure de voisinage sous R (2)

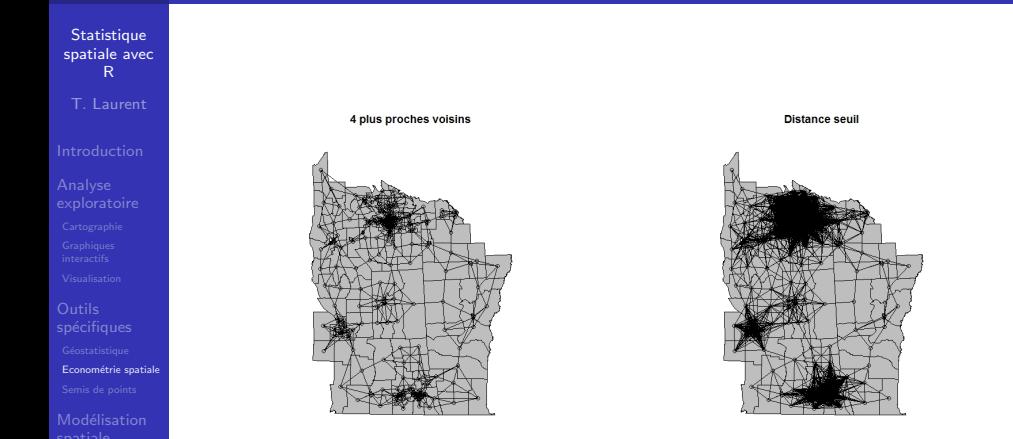

Pour le choix des distances : distance euclidienne à vol d'oiseau, distance réelle parcourue, temps de parcours, etc.

# Test de "Join Count" (package spdep)

**Statistique** [spatiale avec](#page-0-0) R

T. Laurent

Econométrie spatiale

 $\mathsf{x}_{i}$  est la valeur dans  $\{0,1\}$   $(=\!\{W,B\})$  de  $X$  sur le site  $\mathsf{s}_{i};$   $\mathsf{w}_{ij}$ est la valeur de la matrice de voisinage  $W$  entre le site  $s_i$  et  $s_j$ .

- 1 On définit les statistiques observées suivantes (Cliff et Ord, 1981) :  $BB = \frac{1}{2} \sum_{i,j} w_{ij} x_i x_j$ ,  $WW = \frac{1}{2} \sum_{i,j} w_{ij} (1 - x_i)(1 - x_j)$ et  $BW = \frac{1}{2} \sum_{i,j} w_{ij} (x_i - x_j)^2$ .
- 2 Sous hypothèse de "non-free sampling" (tirage sans remise), on a le choix entre un test exact (joincount.test) ou un test de permutation . (joincount.test et joincount.mc).

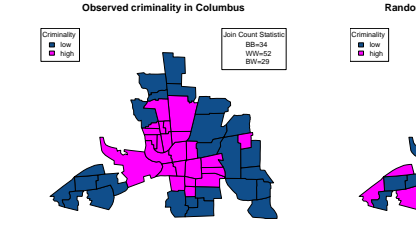

**Randomized criminality in Columbus**

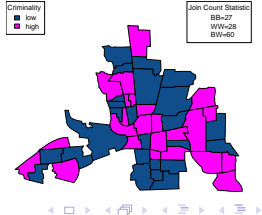

 $\Omega$ 

B

# Test de "Join Count": exemple

## **Statistique** [spatiale avec](#page-0-0) R

## T. Laurent

Econométrie spatiale

# On teste ici  $H_0 = \{ab$ sence d'autocorrélation spatiale $\}$ .

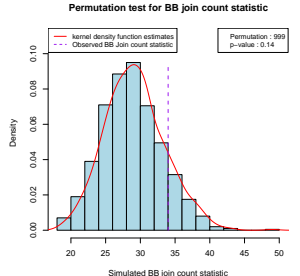

Tableau de résultat des tests exacts<br>Joincount Expected Variance count Expected Variance z-value<br>34.00 29.34 18.64 1.08 BB 34.00 29.34 18.64 1.08 WW 52.00 26.99 17.65 5.95 BW 29.00 58.67 26.04 -5.81

Remarque: les tests sur BB et WW donnent des résultats opposés.

 $\mathbf{E} = \mathbf{A} \oplus \mathbf{B} + \mathbf{A} \oplus \mathbf{B} + \mathbf{A} \oplus \mathbf{B} + \mathbf{A} \oplus \mathbf{A}$ 

 $2990$ 

# Tests pour variables continues (package spdep)

**Statistique** [spatiale avec](#page-0-0) R

Econométrie spatiale

 $x_i$  est la valeur dans  $\mathbb R$  de  $X$  sur le site  $s_i$ .

Le test du  $I$  de Moran. Soit  $I = \frac{n}{\sum_{ij} w_{ij}}$  $\sum_{ij} w_{ij} (x_i - \bar{x})(x_j - \bar{x})$  $\frac{\sum_i (x_i-\bar{x})^2}{\sum_i (x_i-\bar{x})^2}$ on a le choix entre un test exact (Cliff et Ord, 1981) ou un test de permutation (fonctions moran.test et moran.mc). Autres tests possibles : le C de Geary (geary.test), le G de Getis-Ord (globalG.test)

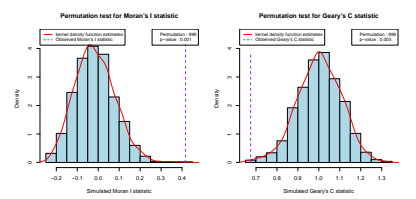

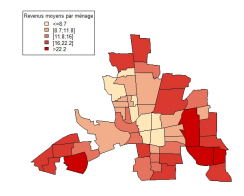

**KORK EXTERNE PROVIDE** 

# <span id="page-43-0"></span>Diagramme de Moran

### **Statistique** [spatiale avec](#page-0-0) R

Econométrie spatiale

- Nuage de points de WX en fonction de X.
- $\blacksquare$  Si W normalisée en ligne, WX est la "moyenne de  $X$  observée sur les voisins".
- Découpage en 4 quadrants autour de  $(\bar{X}, \bar{X})$ : HH (High-High), LL (Low-Low), HL et LH.
- $\blacksquare$  Autocorrélation spatiale globale forte : pente de la droite de régression (*I* de Moran) élevé.
- $\blacksquare$  LISA (Anselin, 1995) : détection d'autocorrélation spatiale locale  $(I_i$  et test locaux).

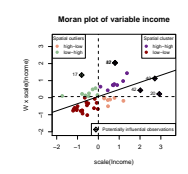

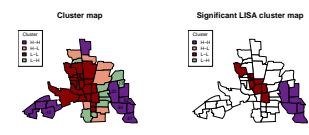

# <span id="page-44-0"></span>Processus de Poisson

- **Statistique** [spatiale avec](#page-0-0) R T. Laurent
- 
- 
- [Semis de points](#page-44-0)
- Modélisation
- 

Soit un domaine D et  $\{x_1, ..., x_n\}$  un semis de points suivant un processus de Poisson homogène :

- il existe un réel  $\lambda > 0$  tel que pour tout borélien  $A$  de  $D$ ,  $N(A)$  (le nombre de points observés sur  $A$ ) suit une loi de Poisson de moyenne  $\lambda \mid A \mid$ , où  $\mid A \mid$ désigne l'aire de A.
- **sachant que**  $N(A) = n$ **, les** *n* **points du** processus qui sont dans A forment un ´echantillon de la loi uniforme sur A.
- fonction rpoispp de spatstat.

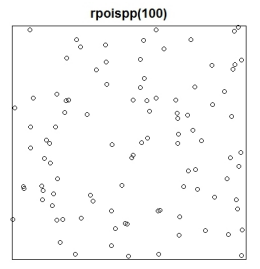

CSR (Complete Spatial Randomness) simulé : les points sont indépendants et sont répartis sur D ([0, 1]  $\times$  [0, 1] par défaut) au hasard.

÷.

 $2Q$ 

 $\mathcal{A} \equiv \mathcal{F} \Rightarrow \mathcal{A} \stackrel{\mathcal{B}}{\Longrightarrow} \mathcal{A} \stackrel{\mathcal{B}}{\Longrightarrow} \mathcal{A} \stackrel{\mathcal{B}}{\Longrightarrow} \mathcal{F} \quad \mathcal{F} \quad \mathcal{F}$ 

# Estimation de l'intensité

**Statistique** [spatiale avec](#page-0-0) R T. Laurent

Outils [Semis de points](#page-44-0)

Modélisation

Dans le cas d'un processus homogène,  $\hat{\lambda}(u) = \frac{N(D)}{|D|}$ .

 $\blacksquare$  Dans le cas d'un processus inhomogène (*i.e.* présence d'hétérogénéité spatiale), on peut utiliser un estimateur non paramétrique :  $\lambda^*(u) = \sum_{i=1}^n e(x_i)k(x_i - u)$ , où  $k$  est le noyau gaussien et  $e(x_i)$  un terme de correction de bord.

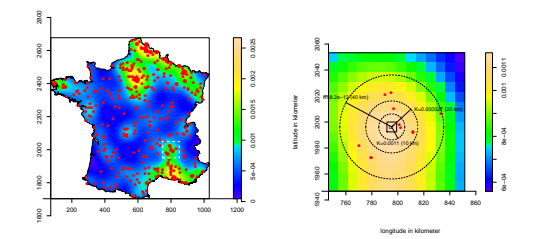

Lissage non paramétrique de l'intensité des phénomènes spatiaux non identifiés (fonction density.ppp de spatstat). Projet en collaboration avec le CNES.**KORKA SERKER YOUR** 

# <span id="page-46-0"></span>Test d'homogénéité spatiale pour semis de points (1)

**Statistique** [spatiale avec](#page-0-0) R

T. Laurent

[Semis de points](#page-44-0)

- Test basé sur les quadrats (quadrat.test de spatstat):
	- 1 On découpe  $D$  en  $m$  quadrats.
	- 2 On compte le nombre de points observés et attendus si les données étaient distribués selon un processus de Poisson homogène ("Complete Spatial Randomness").
		- 3 On applique un test de  $\chi^2$  à  $m-1$  degrés de liberté.

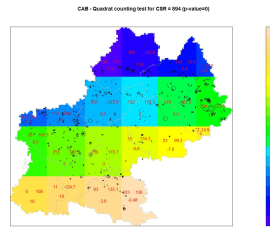

**KORKARA REPASA DA VOCA** 

# <span id="page-47-0"></span>Test d'homogénéité spatiale pour semis de points (2)

**Statistique** [spatiale avec](#page-0-0) R

T. Laurent

[Semis de points](#page-44-0)

Modélisation

Test basé sur des simulations :

- $\blacksquare$  On réalise M simulations d'un processus de Poisson d'intensité  $\lambda = \frac{N(D)}{|D|}$  $\frac{I(D)}{|D|}$ .
- 2 On calcule une caractéristique d'ordre 2 du processus pour chaque simulation. Exemple : la fonction  $K$  de Ripley estimée par  $\hat K(r)=\frac{|D|}{N(D)(N(D)-1)}\sum_{i,j}1_{(d_{i,j}<-r)}e_{i,j}.$
- 3 On trace les enveloppes de ces courbes.

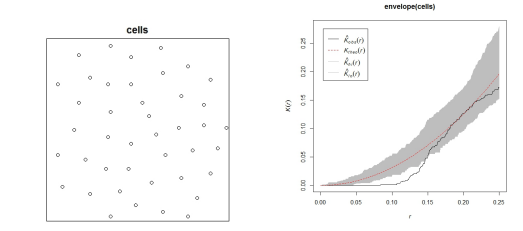

La fonction  $K$  associée aux données n'est pas incluse dans l'enveloppe ce qui amène à rejeter l'hypothèse de CSR (f[onc](#page-46-0)t[io](#page-48-0)[ns](#page-46-0) [K](#page-47-0)[e](#page-76-0)[st](#page-43-0) e[t](#page-48-0) e[n](#page-27-0)[v](#page-47-0)[el](#page-48-0)[op](#page-0-0)e).

### **Statistique** [spatiale avec](#page-0-0) R

### Modélisation spatiale

## <span id="page-48-0"></span>**1** [Introduction](#page-1-0)

2 Analyse exploratoire de données spatiales

Outils spécifiques à la statistique spatiale

## 4 Modélisation spatiale

- $\blacksquare$  Géostatistique
- $\blacksquare$  Econométrie spatiale
- [Semis de points](#page-56-0)

5 Méthodes d'interpolation de données surfaciques

 $(1 - 4)$   $(1 - 4)$   $(1 - 4)$   $(1 - 4)$   $(1 - 4)$   $(1 - 4)$   $(1 - 4)$   $(1 - 4)$   $(1 - 4)$   $(1 - 4)$   $(1 - 4)$   $(1 - 4)$   $(1 - 4)$   $(1 - 4)$   $(1 - 4)$   $(1 - 4)$   $(1 - 4)$   $(1 - 4)$   $(1 - 4)$   $(1 - 4)$   $(1 - 4)$   $(1 - 4)$   $(1 - 4)$   $(1 - 4)$   $(1 -$ 

Ξ

 $2Q$ 

# <span id="page-49-0"></span>Le Krigeage

### **Statistique** [spatiale avec](#page-0-0) R T. Laurent

Géostatistique

Soit  $y_1, ..., y_n$  les valeurs observées d'une variable Y sur les sites  $s_1, ..., s_n$ .

- **Objectif** : estimation d'une valeur non observée  $y_0$  sur le site  $s_0$ .
- Estimateur de la forme  $\hat{Y}(\mathsf{s}_0) = \sum_{i=1}^n \lambda_i\,Y(\mathsf{s}_i)$ , avec  $\sum_i \lambda_i = 1.$
- $\hat{\lambda}_i$  obtenus en résolvant un système d'équations qui diffèrent selon l'hypothèse faite sur  $Y$  :
	- Krigeage simple :  $Y$  est stationnaire de moyenne connue.
	- Krigeage ordinaire : Y stationaire de moyenne inconnue.
	- Krigeage universel : Y non-stationaire (avec une tendance).
- **N**écessite le choix d'un modèle de variogramme  $\gamma$ .

# Exemple de Krigeage

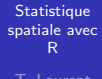

Modélisation Géostatistique

- Galcul des prédictions  $+$  variances de prédictions (contrairement aux méthodes de lissage non paramétrique et interpolation spatiale).
- **Fonctions krige de gstat et spplot de sp pour la** représentation cartographique

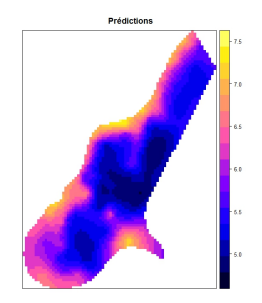

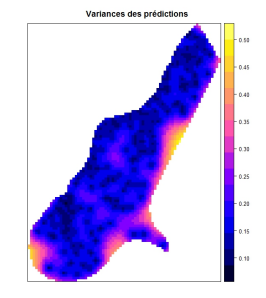

**KORK ERKER ADAM ADA** 

Exemple de krigeage ordinaire en utilisant un variogramme sphérique.

# <span id="page-51-0"></span>Modèles d'économétrie spatiale (package spdep)

# Contexte "usuel":

- $\blacksquare$  On cherche à expliquer une variable Y par un ensemble de variables exogènes  $X$ .
- L'analyse des résidus des modèles classiques (par exemple régression MCO) révèle la présence d'autocorrélation spatiale dans les résidus (diagramme et test de Moran pour résidus).
- Objectif : prendre en compte l'autocorrélation spatiale dans le modèle.
- $\blacksquare$  Choix de modèles possibles : LAG et SDM (fonction lagsarlm), SEM (fonction errorsarlm), CAR (spautolm), etc.

**KORKARA REPASA DA VOCA** 

**Statistique** [spatiale avec](#page-0-0) R

# Modélisation Econométrie spatiale

# Exemple : Laurent et Moussa (2015)

## **Statistique** [spatiale avec](#page-0-0) R

- 
- 
- 

Econométrie spatiale

- $\blacksquare$  Variable à expliquer Y : le nombre de brevets déposés par département à l'EPO (*European Patent Office*).
- $\blacksquare$  Variables explicatives : dépenses en R&D dans les  $\acute{e}$ tablissements privés, densité de population, PIB, etc.

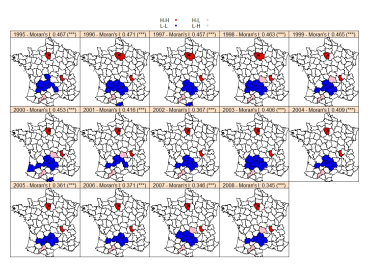

Forte autocorrélation spatiale de la variable dépendante.

**KORK EXTERNE PROVIDE** 

# Modèle de type "Spatial Lag"

**Statistique** [spatiale avec](#page-0-0) R

T. Laurent

Modélisation Econométrie spatiale

$$
Y = \rho WY + X\beta + \epsilon, \text{ avec } \epsilon \sim \mathcal{N}(0, \sigma^2 I)
$$

- $\blacksquare$  Ce modèle prend en compte dans l'espérance de Y à la fois les variables exogènes  $X$  et la moyenne de Y dans les zones voisines.
- $\rho$  ( $\rho \in [0,1]$ ),  $\beta$ , et  $\sigma$  sont estimés par maximum de vraisemblance ou la méthode des moments généralisés.
- Différents tests sur les paramètres et la présence d'autocorrélation spatiale dans les résidus (Wald, rapport de vraissemblance, multiplicateurs de Lagrange).
- Décomposition des effets marginaux (LeSage et Pace, 2012) en effets directs, indirects et totaux (fonction impacts).

# Diffusion spatiale des spillovers

**Statistique** [spatiale avec](#page-0-0) R T. Laurent

Econométrie spatiale

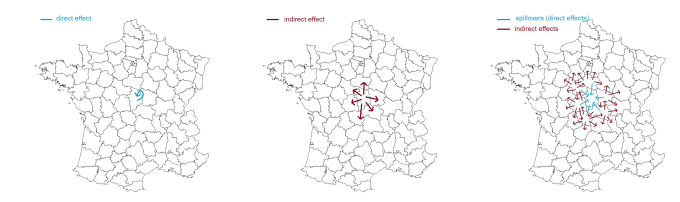

Illustration de la diffusion spatiale des spillovers. A du sens uniquement pour les modèles de type LAG et SDM.

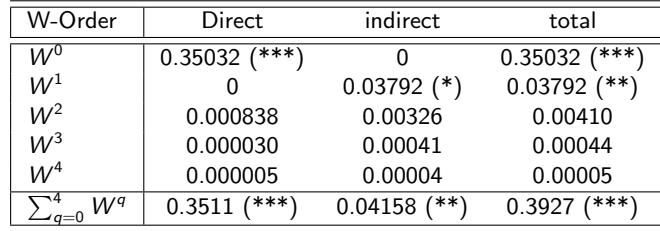

# Prédiction en économétrie spatiale

## **Statistique** [spatiale avec](#page-0-0) R

T. Laurent

Econométrie spatiale

## Goulard, Laurent et Thomas-Agnan (2017) :

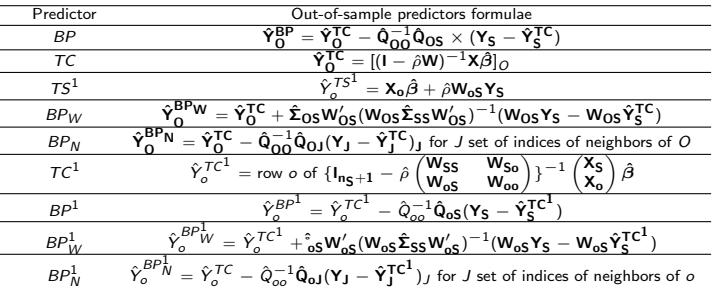

**KOD KAD KED KED DRA** 

# <span id="page-56-0"></span>Modélisation de l'intensité

**Statistique** [spatiale avec](#page-0-0) R

[Semis de points](#page-56-0)

Processus de Poisson inhomogène :  $\lambda(u) = e^{Z(u)\beta}$ 

 $\blacksquare$  Les covariables Z doivent être observées sur les semis de points et d'autres locations  $u \in D$  (d'où la nécessité de lisser ou interpoler les variables explicatives).

 $\blacksquare$  Le processus peut être marqué :

 $y = \{(x_1, m_1), ..., (x_n, m_n)\}\$ ,  $x_i \in D$ ,  $m_i \in M$ .

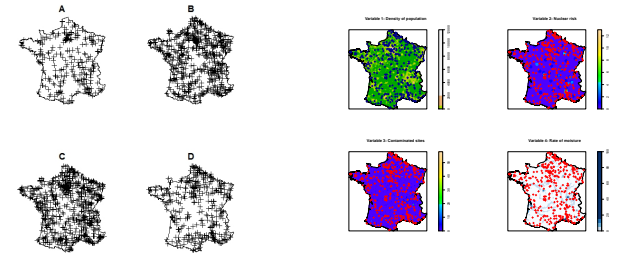

Modélisation de l'intensité des PAN de type Poisson inhomogène avec des covariables de type anthropologie/environnement.

**KORK EXTERNE PROVIDE** 

# **Résultats**

### **Statistique** [spatiale avec](#page-0-0) R

T. Laurent

[Semis de points](#page-56-0)

## $\blacksquare$  Estimation des coefficients du modèle :

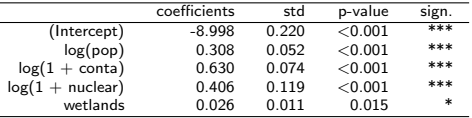

- Prédictions :  $\hat{\lambda}(u) = e^{Z(u)\hat{\beta}}$
- Résidus :  $\lambda^*(u) \hat{\lambda}(u)$  $\blacksquare$
- $\blacksquare$  Cartographie des résidus :

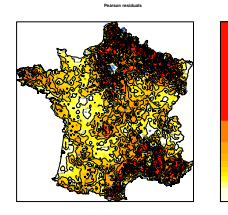

1<br>|<br>|<br>|

**KOD KAD KED KED DRA** 

# Ecriture générale d'un modèle de processus ponctuels

**Statistique** [spatiale avec](#page-0-0) R T. Laurent

[Semis de points](#page-56-0)

Modèles de type :  $\lambda(u, \mathbf{x}) = exp(\psi^T B(u) + \phi^T C(u, \mathbf{x}))$ (Baddeley et Turner, 2000), avec  $\theta = (\psi, \phi)$  les paramètres à estimer.

- $B(u)$  dépend seulement de location u et représente la tendance ou l'effet des covariables.
- $C(u, x)$  représente les interations stochastiques et la dépendance entre les points du processus.
- Estimation des paramètres par pseudo-maximum de la vraisemblance.
- Les modèles de Gibbs : Poisson, Strauss, Gever, etc.
- Fonction ppm de spatstat.

# Modélisation de l'intensité des parcelles en CAB

**Statistique** [spatiale avec](#page-0-0) R

Modélisation [Semis de points](#page-56-0)

Projet en cours (ANR ModULand) : prendre en compte le fait que les agriculteurs se mettant au bio peuvent tenter leurs voisins de s'y mettre.

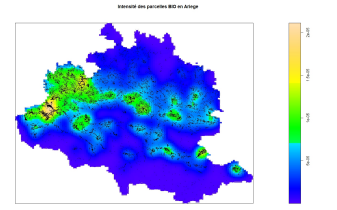

Observations de zones avec une forte intensité spatiale de parcelles en conversion AB. Objectif : prendre en compte des covariables environnementales (zones protégées, etc.) et le phénomène d'attraction. Modèles envisagées de type Geyer.

# Conclusion Partie 1

## **Statistique** [spatiale avec](#page-0-0) R

Modélisation [Semis de points](#page-56-0)

- Une multitude de domaines d'application.
- Nécessite des compétences pluridisciplinaires (notamment en géomatique).
- $\blacksquare$  Plusieurs méthodes possibles (pas forcément incompatibles) en fonction de la nature "spatiale" des données et des objectifs.
- $\blacksquare$  Logiciel R couvre la grande majorité des champs d'application de la statistique spatiale
- **Projets en cours : utilisation du bootstrap spatial,** modélisation de données de flux.

**KORKARA REPASA DA VOCA** 

## <span id="page-61-0"></span>**Statistique** [spatiale avec](#page-0-0) R

- T. Laurent
- 
- 
- 
- 
- [Interpolation](#page-61-0)

## **[Introduction](#page-1-0)**

- 2 Analyse exploratoire de données spatiales
- **3** Outils spécifiques à la statistique spatiale
- 4 Modélisation spatiale
- 5 Méthodes d'interpolation de données surfaciques

 $\mathcal{A} \equiv \mathcal{F} \Rightarrow \mathcal{A} \stackrel{\mathcal{B}}{\Longrightarrow} \mathcal{A} \stackrel{\mathcal{B}}{\Longrightarrow} \mathcal{A} \stackrel{\mathcal{B}}{\Longrightarrow} \mathcal{F} \quad \mathcal{F} \quad \mathcal{F}$ 

Þ

 $2Q$ 

# Problématique et références

**Statistique** [spatiale avec](#page-0-0) R

Modélisation

[Interpolation](#page-61-0)

Objectif : transférer les données observées sur des zones surfaciques (source) vers d'autres zones (target).

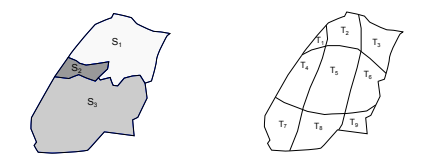

## Références:

- Do Van Huyen, Christine Thomas-Agnan, Anne Vanhems (2015). Spatial reallocation of areal data: a review, RERU.
- Do Van Huyen, Christine Thomas-Agnan, Anne Vanhems (2015). Accuracy of areal interpolation methods: Count data, Spatial Statistics.
- Do Van Huyen, Christine Thomas-Agnan, Anne Vanhems (2015) Testing areal interpolation methods with US census 2010 data, Région et Développement. **KOD KAD KED KED DRA**

# Notations (unités spatiales)

## **Statistique** [spatiale avec](#page-0-0) R

T. Laurent

[Interpolation](#page-61-0)

- $\{S_i\}_{i=1,2,...,l}$  : sources,
- $\blacksquare$  {  $T_i$ } $_{i=1,2,...,J}$  : targets,
- $\{A_{ij}\}$  : intersection entre  $S_i$  et  $\mathcal{T}_j$ ,  $A_{ij}$  peut être vide  $(i = 1, 2, ..., l, i = 1, 2, ..., J_i).$

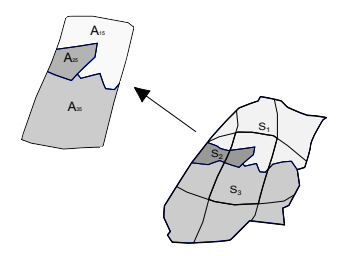

**KOD KAD KED KED DRA** 

# Notations (unités statistiques)

**Statistique** [spatiale avec](#page-0-0) R

T. Laurent

Modélisation

[Interpolation](#page-61-0)

- **Variable d'intérêt**: Y. On connaît Y sur les sources  $y_s$  et on souhaite la transférer sur les targets  $y_t.$  Si on note  ${Ω}$  le domaine entier et  $\{\Omega_k\}_k$  les sous-domaines de  $\Omega$ , alors Y est dit:
	- extensive si  $Y_{\Omega} = \sum_{k} Y_{\Omega_k}$  (ex : population),
	- intensive si il existe des  $w_k$  t.q.  $Y_\Omega = \sum_k w_k Y_{\Omega_k}$  où  $\exists k$ t.q.  $w_k \neq 1$  (ex : densité de population)

## **Information auxiliaire**:  $X$  (réseaux routiers, etc.) accessible au niveau des targets, ou bien des intersections (variable quantitative).

■ Zones de contrôle : l'information auxiliare est qualitative (usage des sols).

**KORKARA REPASA DA VOCA** 

# Nombre de logements sur 8 communes (1)

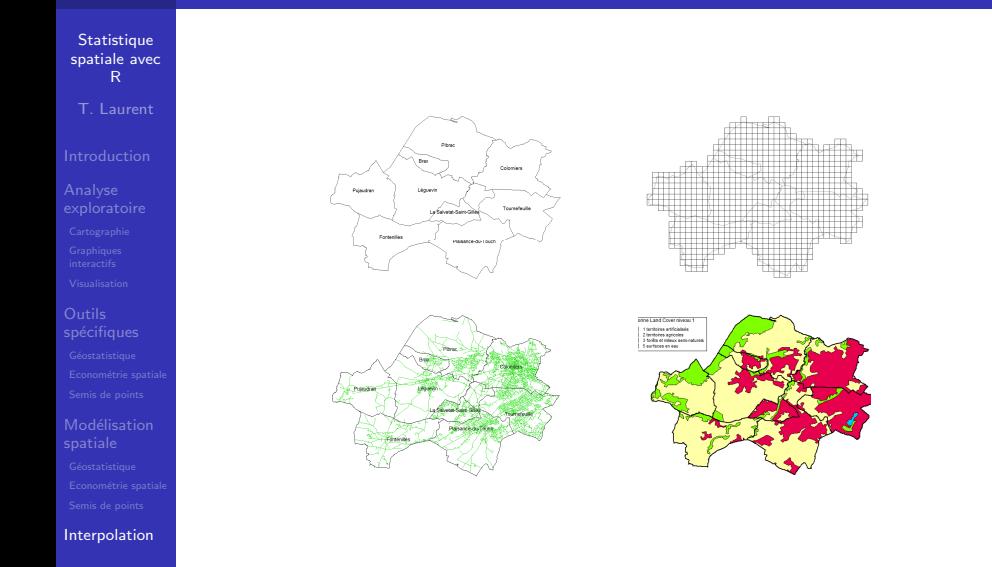

イロト 不優 トイミト イミド  $\Rightarrow$  $290$ 

# Nombre de logements sur 8 communes (2)

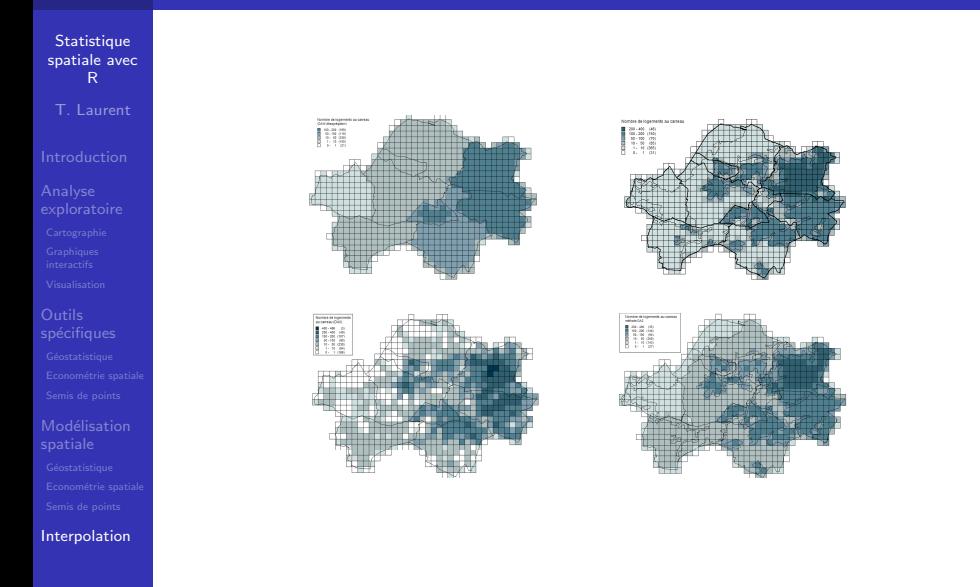

# Hypothèses au choix

**Statistique** [spatiale avec](#page-0-0) R

T. Laurent

[Interpolation](#page-61-0)

 $\blacksquare$  Aggrégation ou désagrégation ?

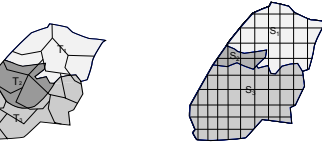

- $Y_{A_{ij}} = Y_{S_i}$ , Y est-elle uniforme sur les sources (variable intensive) ?
- $Y_{A_{ij}} = Y_{T_j}$ , Y est-elle uniforme sur les targets (variable intensive) ?
- **La distribution de Y est-elle connue ? Par exemple, si Y** est une variable de comptage, Y peut suivre une loi de Poisson, et si Y est continue, une loi normale.
- $\blacksquare$  Propriété pycnophylactique?

# Les principales méthodes

## **Statistique** [spatiale avec](#page-0-0) R

- T. Laurent
- 
- 
- 
- 

[Interpolation](#page-61-0)

- "Point in polygon method" (PIP).
- "Dasymetric methods": allocation proportionnelle à une variable auxiliaire (ex: surface, longueur des routes) (DAW, DAX).
- Régression sur variable(s) auxiliaire(s) (ex: longueur des routes, classification des sols) (REG).

**KORK EXTERNE PROVIDE** 

Lissage avec ou sans la propriété pycnophylactique.

# Point-in polygon PIP

## **Statistique** [spatiale avec](#page-0-0) R

Modélisation

[Interpolation](#page-61-0)

- Référence : Sadahiro (2000).
- Seulement pour des données de comptage.
- Un point "représentatif" est choisi pour chaque source. La valeur source associée à un point est assignée à la target auquelle le point appartient.

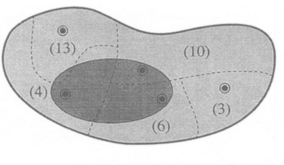

 $4 + 10 + 6 = 20$ 

**KORK EXTERNE PROVIDE** 

Ne satisfait pas la propriété pycnophylactique.  $\mathcal{L}_{\mathcal{A}}$ 

# Méthode proportionnelle à l'aire (DAW)

**Statistique** [spatiale avec](#page-0-0) R T. Laurent

Modélisation

[Interpolation](#page-61-0)

- Référence : Sadahiro (1999), Bloom et al. (1996), etc. (méthode implémentée par défaut sur MapInfo).
- $\blacksquare$  Si |A| dénote la surface de la région A,
	- $\blacksquare$  si Y est extensive (ex : donnée de population), la donnée source est allouée aux intersections proportionnellement aux aires :

$$
\hat{Y}_{A_{st}} = \frac{|A_{st}|}{|S_s|} Y_{S_s}
$$

 $2$  si Y est intensive (ex : densité de population), Y est supposée uniforme sur les sources:

$$
\hat{Y}_{A_{st}}=Y_{S_s}
$$

**KORK EXTERNE PROVIDE** 

 $\blacksquare$  Satisfait la propriété pycnophylactique.

# Méthode dasymétrique avec variable auxiliaire  $X$ (DAX)

## **Statistique** [spatiale avec](#page-0-0) R

T. Laurent

- 
- 
- Modélisation

[Interpolation](#page-61-0)

- Référence : Voss et al. (1999), Reibel (2004)
- Idée similaire à DAW en remplaçant l'information sur l'aire par  $X$  (NB :  $X$ , supposée connue au niveau des intersections).
	- $\blacksquare$  si Y et X sont extensives, on fait l'hypothèse que la donnée source y peut être affectée au niveau des intersections de façon proportionnelle à  $x : \hat{Y}_{A_{st}} = \frac{X_{A_{st}}}{X_{st}}$  $\frac{M_{st}}{X_{S_s}}$  y<sub>Ss</sub>

où  $x_{\mathcal{S}_s} = \sum_t x_{\mathcal{A}_{st}}$ .

 $2$  si Y est intensive, on doit utiliser la propriété qui permet de passer d'une variable extensive à intensive.

**KORKARA REPASA DA VOCA** 

Satisfait la propriété pycnophylactique.
# Méthode dasymétrique sur des zones de contrôle (DAC)

**Statistique** [spatiale avec](#page-0-0) R

T. Laurent

Modélisation

[Interpolation](#page-61-0)

Référence : Mennis and Hultgren (2006).

- Utilise une information subjective sur des zones de contrôle en faisant l'hypothèse que les intersections sont emboîtées dans les zones de contrôle
- $\blacksquare$  Si Y est une donnée de comptage :

$$
\hat{Y}_{A_{st}} = y_{S_s} \frac{|A_{st}| \hat{D}_{c(st)}}{\sum_{l} |A_{sl}| \hat{D}_{c(st)}}
$$

où  $\hat{D}_c$  est une valeur de densité sur les zones de contrôle  $c$ (donnée par un expert ou estimée statistiquement) :

$$
\hat{D}_c = \frac{\sum_s y_s}{\sum_s |S_s|}, \ s \in c,
$$

où  $s \in c$  peut avoir plusieurs significations (inclusion, centroid, pourcentage de couvert[ur](#page-71-0)e[\).](#page-73-0) $\mathcal{L}(\mathcal{A}) = \mathcal{L}(\mathcal{A}) = \mathcal{L}(\mathcal{A}) = \mathcal{L}(\mathcal{A})$ 

#### <span id="page-73-0"></span>Régression sans variable auxiliaire

**Statistique** [spatiale avec](#page-0-0) R

Modélisation

[Interpolation](#page-61-0)

- Référence : Goodchild et al. (1992)
- $\blacksquare$  Objectif : sous certaines hypothèses, dériver un système d'équation qui lie Y sur les sources à Y sur les targets et utiliser un OLS pour le résoudre.
	- $\blacksquare$  si Y est extensive, l'hypothèse est que Y peut être allouée aux itersections proportionnellement à leur surface :

$$
Y_{S_s} = \sum_t \hat{Y}_{A_{st}} = \sum_t \frac{|A_{st}|}{|T_t|} \hat{Y}_{T_t}
$$

 $2$  si Y est intensive avec des poids de surface, l'hypothèse est que Y soit uniforme sur les targets

$$
y_{S_s} = \sum_{t} \frac{|A_{st}|}{|S_s|} \hat{Y}_{A_{st}} = \sum_{t} \frac{|A_{st}|}{|S_s|} \hat{Y}_{T_t}
$$

**KORKARA REPASA DA VOCA** 

## Régression avec variables auxiliaires

**Statistique** [spatiale avec](#page-0-0) R

Modélisation

[Interpolation](#page-61-0)

- Référence : Flowerdew et Green (1992).
- Y intensive. Au moins deux variables auxiliaires.
- Sous hypothèse que Y est uniforme sur les targets:
	- $\blacksquare$  Ecrire la relation entre Y sur les sources et Y sur les targets:  $\textit{Y}_{\mathsf{S}_{\mathsf{s}}} = \sum_{t}^{} w_{\mathsf{s} t} \textit{Y}_{\mathsf{A}_{\mathsf{s} \mathsf{t}}} = \sum_{t}^{} w_{\mathsf{s} t} \textit{Y}_{\mathsf{T}_{t}}$  où  $w_{\mathsf{s} t}$  sont connus.
	- 2 Faire a régression de Y sur les targets sur les  $X$  sur les targets  $Y_T = X_T \beta$  pour obtenir la régression de Y sur les sources vers X sur les targets  $Y_s = W X_T \beta$ , estimer les coefficients.
	- **3** A partir des coefficients estimés et des  $X$  sur les targets, obtenir les valeurs ajustées des  $Y$  sur les targets.

**KORKARA REPASA DA VOCA** 

## Autres méthodes

#### **Statistique** [spatiale avec](#page-0-0) R

- 
- 
- Modélisation

[Interpolation](#page-61-0)

- Modèle de Poisson pour des données de comptage avec information auxiliaire au niveau des target (EM algorithm).
- Modèle de régression incluant de l'autocorrélation spatiale (Murakami and Tsutsumi, 2011).
- Méthodes bayésiennes avec autocorrélation spatiale (Mugglin et al., 2000) ou sans (Mugglin et Carlin, 1998).
- Méthode d'interpolation pycnophylactique (Tobler, 1979).

**KORKARA REPASA DA VOCA** 

Krigeage de type Poisson (Goovaerts, 2006).

## Résumé des méthodes

#### **Statistique** [spatiale avec](#page-0-0) R

T. Laurent

[Interpolation](#page-61-0)

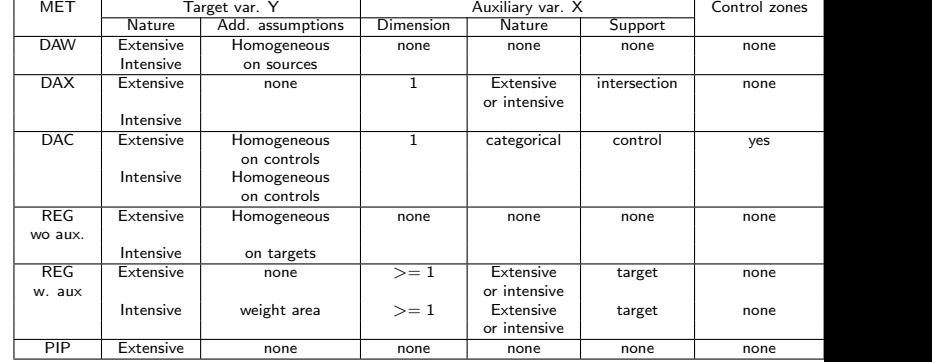

イロト 不優 トイミト イミド ミー  $299$